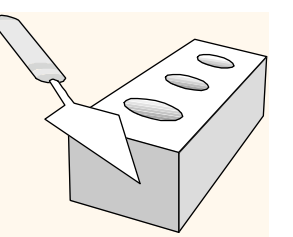

# *SQL: Queries, Programming, Triggers*

Chapter 5

### *Introduction*

- We now introduce SQL, the standard query language for relational DBS.
- Like relational algebra, an SQL query takes one or two input tables and returns one output table.
- Any RA query can also be formulated in SQL.
- \* In addition, SQL contains certain features of that go beyond the expressiveness of RA, e.g. sorting and aggregation functions.

## *Example Instances*

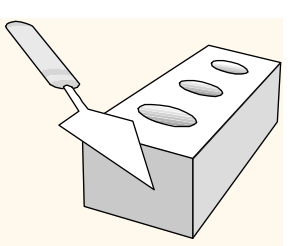

### *Sailors*

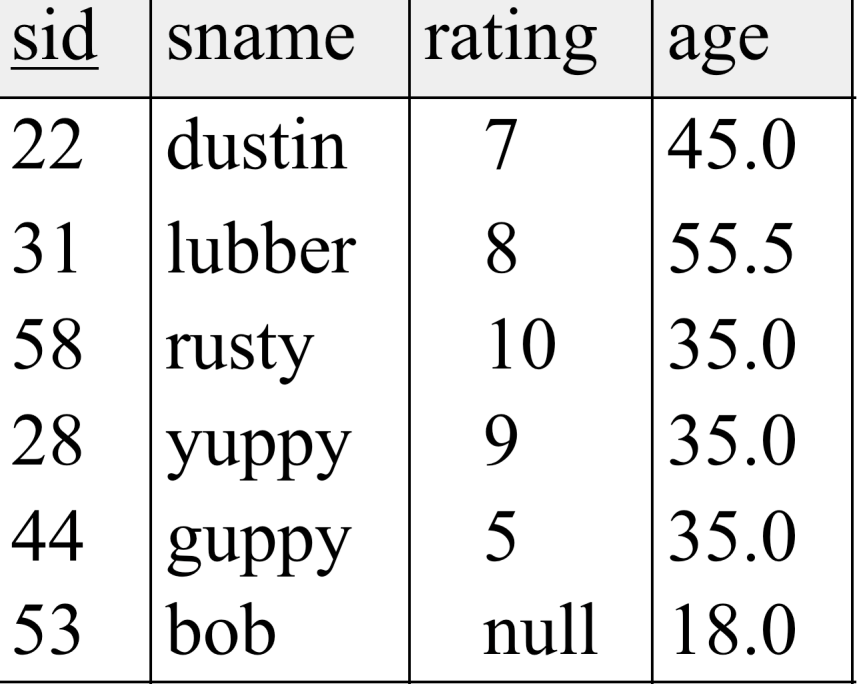

### *Boats*

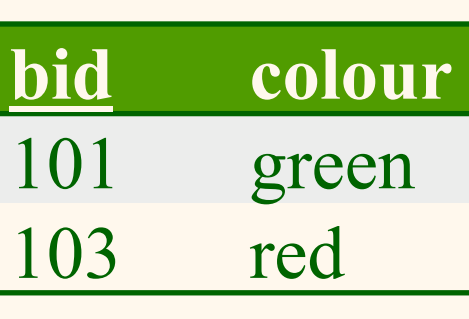

*Reserves* 

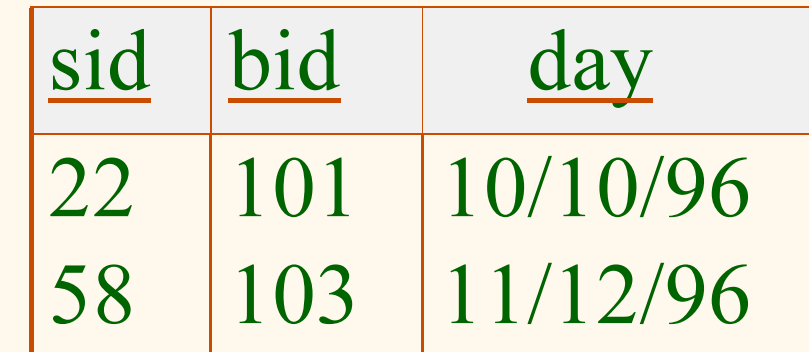

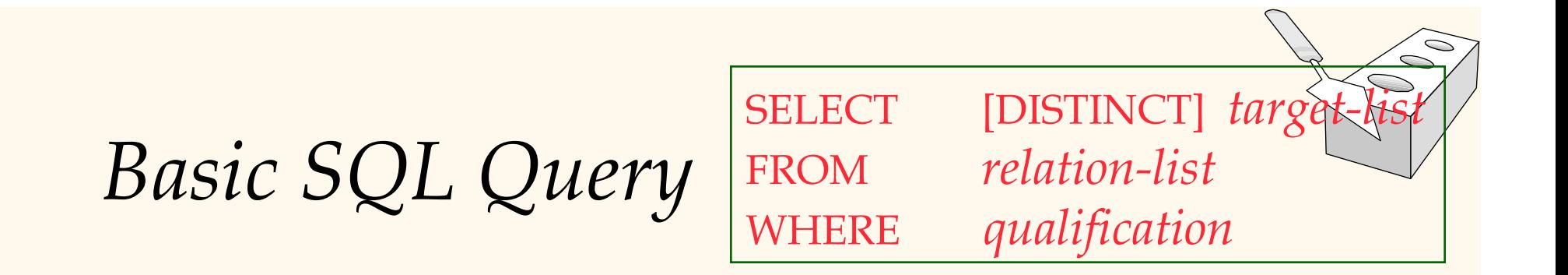

- *relation-list* A list of relation names (possibly with a *range-variable* after each name).
- *target-list* A list of attributes of relations in *relation-list*
- *qualification* Comparisons (Attr *op* const or Attr1 *op* Attr2, where *op* is one of  $\leq, \geq, \equiv, \leq, \geq, \neq)$ combined using AND, OR and NOT.
- DISTINCT is an optional keyword indicating that the answer should not contain duplicates. Default is that duplicates are *not* eliminated!

# *Conceptual Evaluation Strategy*

- Semantics of an SQL query defined in terms of the following conceptual evaluation strategy:
	- Compute the cross-product of *relation-list*.
	- Discard resulting tuples if they fail *qualifications*.
	- Delete attributes that are not in *target-list*.
	- If DISTINCT is specified, eliminate duplicate rows.
- This strategy is typically the least efficient way to compute a query! An optimizer will find more efficient strategies to compute *the same answers*.

# *Example of Conceptual Evaluation*

SELECT S.sname FROM Sailors S, Reserves R WHERE S.sid=R.sid AND R.bid=103

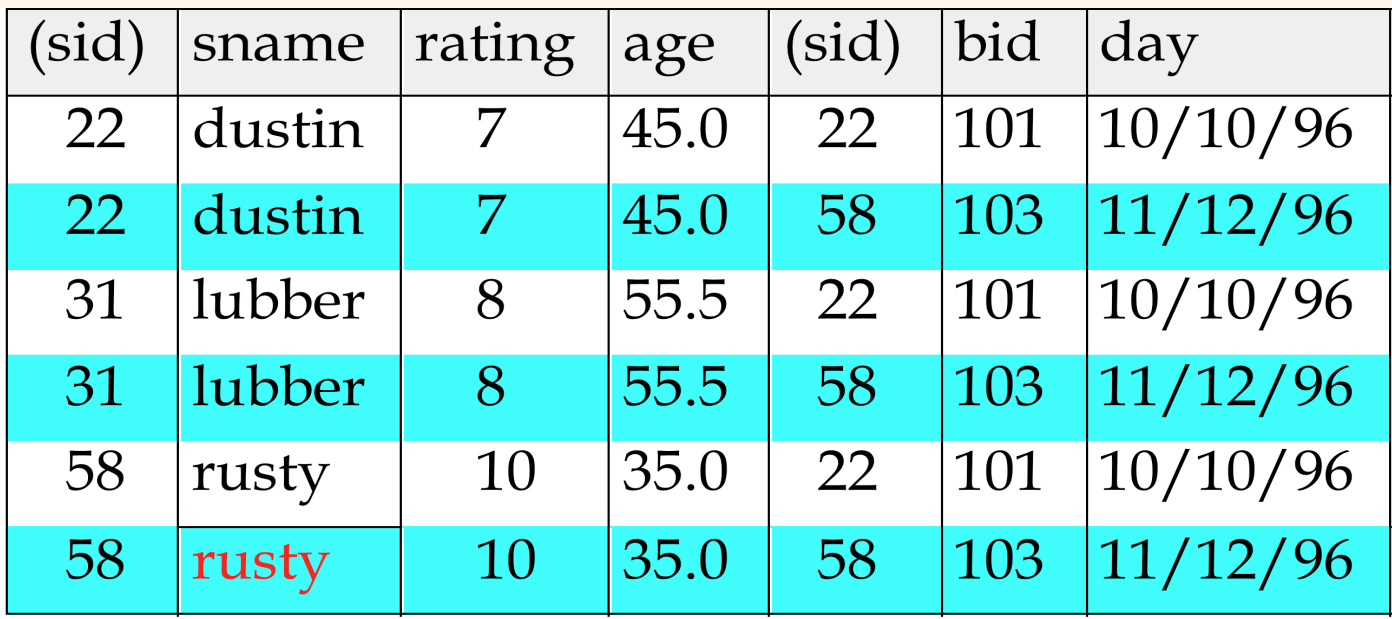

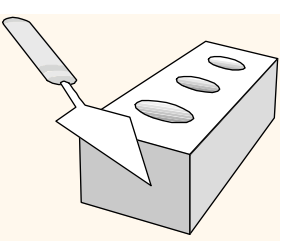

### *A Note on Range Variables*

- \* Really needed only if the same relation appears twice in the FROM clause. The previous query can also be written as:
	- SELECT S.sname FROM Sailors S, Reserves R WHERE S.sid=R.sid AND bid=103
- SELECT sname OR *always!* FROM Sailors, Reserves WHERE Sailors.sid=Reserves.sid AND bid=103

*It is good style, however, to use range variables* 

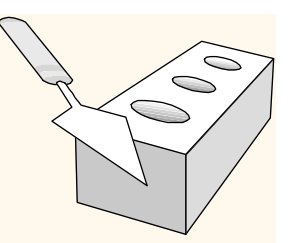

<sup>π</sup>*-*σ*-*× *Queries* 

- SELECT [DISTINCT] *S.sname* 
	- $\blacksquare$   $\blacksquare$   $\blacksquare$   $\blacksquare$   $\blacksquare$   $\blacksquare$
- FROM *Sailors, Reserves* 
	- Sailors × Reserves
- WHERE S.sid=R.sid AND R.bid=103
	- <sup>σ</sup> *Sailors.sid = Reserves.sid and Reserves.bid=103*
	- SELECT S.sname FROM Sailors S, Reserves R WHERE S.sid=R.sid AND R.bid=103 =

<sup>π</sup> *sname(*σ*Sailors.sid = Reserves.sid and Reserves.bid=103(*Sailors × Reserves*))* 

 It is often helpful to write an SQL query in the same order (FROM, WHERE, SELECT).

### *Find sailors who've reserved at least one boat*

SELECT S.sid FROM Sailors S, Reserves R WHERE S.sid=R.sid

- Would adding DISTINCT to this query make a difference?
- What is the effect of replacing *S.sid* by *S.sname* in the SELECT clause? Would adding DISTINCT to this variant of the query make a difference?

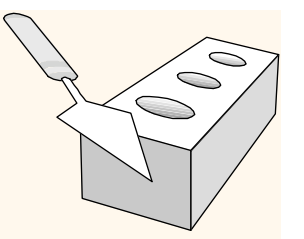

# *Expressions and Strings*

SELECT S.age, age1=S.age-5, 2\*S.age AS age2 FROM Sailors S WHERE S.sname LIKE 'b\_%b'

- Illustrates use of arithmetic expressions and string pattern matching: *Find triples (of ages of sailors and two fields defined by expressions) for sailors whose names begin and end with B and contain at least three characters.*
- AS and = are two ways to name fields in result.
- LIKE is used for string matching. `\_' stands for any one character and  $\frac{9}{6}$  stands for 0 or more arbitrary characters. case sensitvity Oracle on Strings

### *Find sid's of sailors who've reserved a red or a green boat*

- UNION: Can be used to compute the union of any two *union-compatible* sets of tuples (which are themselves the result of SQL queries).
- If we replace OR by AND in the first version, what do we get?
- Also available: EXCEPT (What do we get if we replace UNION by EXCEPT?)

SELECT S.sid

FROM Sailors S, Boats B, Reserves R WHERE S.sid=R.sid AND R.bid=B.bid AND (B.color='red' OR B.color='green')

SELECT S.sid FROM Sailors S, Boats B, Reserves R WHERE S.sid=R.sid AND R.bid=B.bid AND B.color='red' UNION SELECT S.sid FROM Sailors S, Boats B, Reserves R WHERE S.sid=R.sid AND R.bid=B.bid AND B.color='green'

### *Find sid's of sailors who've reserved a red and a green boa*

 INTERSECT: Can be used to compute the intersection of any two *unioncompatible* sets of tuples.

- **→** Included in the SQL/92 standard, but some systems don't support it.
- Contrast symmetry of the UNION and INTERSECT queries with how much the other versions differ.

SELECT S sid FROM Sailors S, Boats B1, Reserves R1, Boats B2, Reserves R2 WHERE S.sid=R1.sid AND R1.bid=B1.bid AND S.sid=R2.sid AND R2.bid=B2.bid AND (B1.color='red' AND B2.color='green')

SELECT S.sid FROM Sailors S, Boats B, Reserves R WHERE S.sid=R.sid AND R.bid=B.bid AND B.color='red' INTERSECT SELECT S.sid FROM Sailors S, Boats B, Reserves R WHERE S.sid=R.sid AND R.bid=B.bid AND B.color='green' Key field!

### *Exercise 5.2*

Consider the following schema.

Suppliers(sid: integer, sname: string, address: string)

Parts(pid: integer, pname: string, color: string)

Catalog(sid: integer, pid: integer, cost: real)

The Catalog lists the prices charged for parts by Suppliers. Write the following queries in SQL:

- 1. Find the pnames of parts for which there is some supplier.
- 2. Find the sids of suppliers who supply a red part or a green part.
- 3. Find the sids of suppliers who supply a red part and a green part.

### *Nested Queries*

SELECT S.sname FROM Sailors S WHERE S.sid IN (SELECT R.sid FROM Reserves R *Find names of sailors who've reserved boat #103:* 

WHERE R.bid=103)

 A powerful feature of SQL: a WHERE clause can itself contain an SQL query! (Actually, so can FROM and HAVING clauses.)

To find sailors who've *not* reserved #103, use NOT IN.

 To understand semantics of nested queries, think of a *nested loops* evaluation: *For each Sailors tuple, check the qualification by computing the subquery.* 

# *Nested Queries with Correlation*

*Find names of sailors who've reserved boat #103:* 

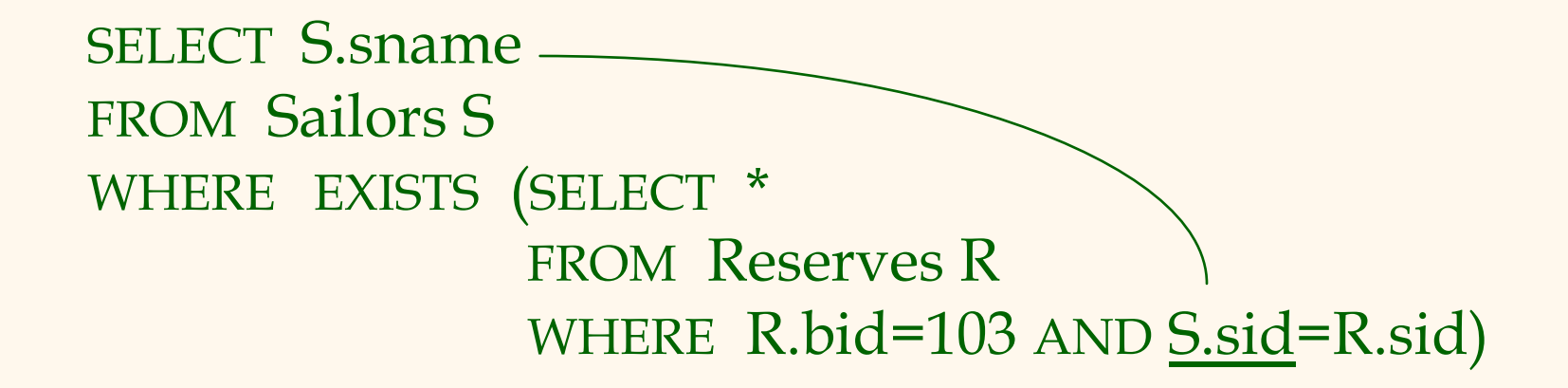

- EXISTS is another set comparison operator, like IN.
- \* Illustrates why, in general, subquery must be recomputed for each Sailors tuple.

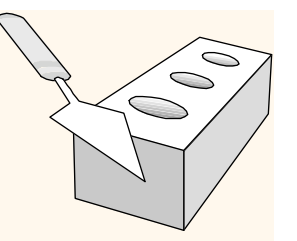

### *Exercise 5.2 ctd.*

Consider the following schema.

Suppliers(sid: integer, sname: string, address: string)

Parts(pid: integer, pname: string, color: string)

Catalog(sid: integer, pid: integer, cost: real)

The Catalog lists the prices charged for parts by Suppliers. Write the following queries in SQL. You can use NOT EXISTS.

- Find the sids of suppliers who supply only red parts.
- 2. Find the snames of suppliers who supply every part. (difficult)

# *More on Set-Comparison Operators*

- We've already seen IN, EXISTS and UNIQUE. Can also use NOT IN, NOT EXISTS and NOT UNIQUE.
- **\*** Also available: *op* ANY, *op* ALL >,<,=,≥,≤,≠
- \* Find sailors whose rating is greater than that of some sailor called Horatio:

SELECT \* FROM Sailors S WHERE S.rating > ANY (SELECT S2.rating FROM Sailors S2 WHERE S2.sname='Horatio')

# *Simple Examples for Any and All*

 $\div 1 = \text{Any } \{1,3\}$  True  $\div 1 =$  All  $\{1,3\}$  False  $\div 1 = \text{Any} \ \{} \$  False  $\div 1 = All$  {} True

```
Rewriting INTERSECT Queries Using IN 
     Find sid's of sailors who've reserved both a red and a green boat: 
SELECT S.sid
FROM Sailors S, Boats B, Reserves R 
WHERE S.sid=R.sid AND R.bid=B.bid AND B.color='red' 
        AND S.sid IN (SELECT S2.sid 
                      FROM Sailors S2, Boats B2, Reserves R2 
                      WHERE S2.sid=R2.sid AND R2.bid=B2.bid 
                              AND B2.color='green')
```
Similarly, EXCEPT queries re-written using NOT IN.

 To find *names* (not *sid*'s) of Sailors who've reserved both red and green boats, just replace *S.sid* by *S.sname* in SELECT clause.

*Division in SQL* 

Find sailors who've reserved all boats.

**☆** Let's do it the hard way, without EXCEPT:

(2) SELECT S.sname FROM Sailors S WHERE NOT EXISTS (SELECT B.bid

*Sailors S such that ...* 

 FROM Boats B WHERE NOT EXISTS (SELECT R.bid FROM Reserves R WHERE R.bid=B.bid *there is no boat B without ...* 

(1)

AND R.sid=S.sid))

*a Reserves tuple showing S reserved B* 

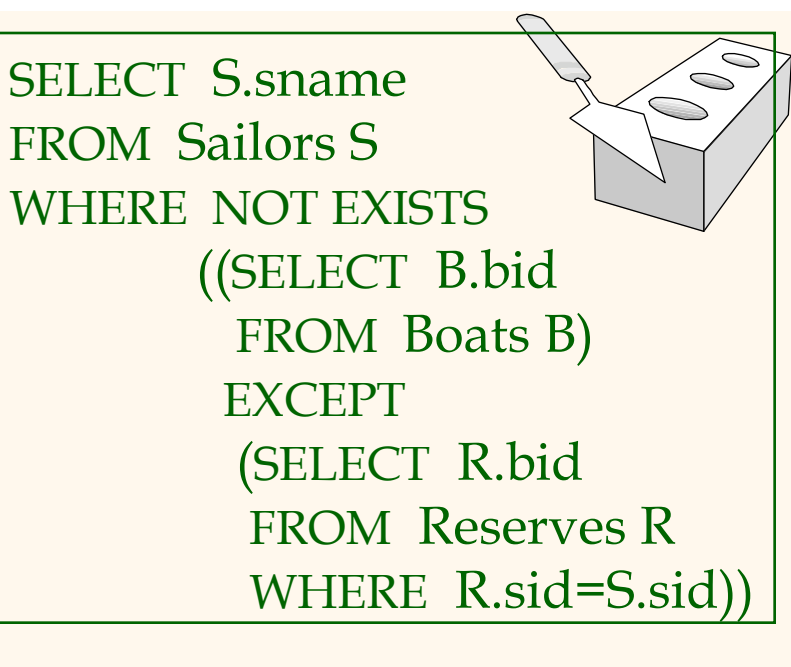

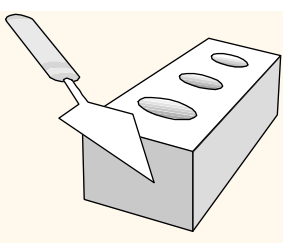

# *Summary: SQL Set Operators*

- UNION, INTERSECT, EXCEPT behave like their relational algebra counterpart.
- *New Operator EXISTS tests if a relation is empty.*
- **❖ Can use ANY, ALL to compare a value** against values in a set.

### *Follow-UP*

- **᠅** On "not equals".
- The SQL Standard operator ANSI is <>.
- Apparently many systems support != as well not equals discussion.
- We teach the standard but accept other common uses (unless explicitly ruled out).
- We'll start with group by and assertions, the come back to null values.

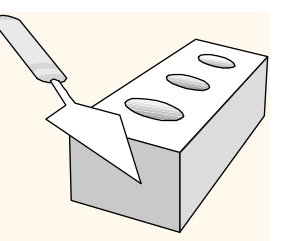

Special attribute value *NULL* can be interpreted as

- Value unknown (e.g., a rating has not yet been assigned),
- Value inapplicable (e.g., no spouse's name),
- Value withheld (e.g., the phone number).
- The presence of *NULL* complicates many issues: Special operators needed to check if value is null. Is rating>8 true or false when rating is equal to null? What about AND, OR and NOT connectives?
	- Meaning of constructs must be defined carefully.
		- E.g., how to deal with tuples that evaluate neither to TRUE nor to FALSE in a selection?

Mondial Example

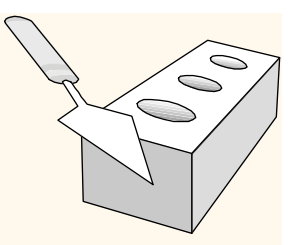

- *NULL* is not a constant that can be explicitly used as an argument of some expression.
- *NULL* values need to be taken into account when evaluating conditions in the *WHERE* clause.
- Rules for *NULL* values:
	- An arithmetic operator with (at least) one *NULL* argument always returns *NULL* .
	- The comparison of a *NULL* value to any second value returns a result of UNKNOWN.
- *A selection returns only those tuples that make the condition in the WHERE clause TRUE, those with UNKNOWN or FALSE result do not qualify.*

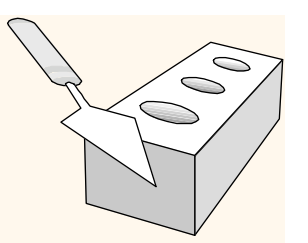

# *Truth Value Unknown*

- Three-valued logic: TRUE, UNKNOWN, FALSE.
- Can think of TRUE = 1, UNKNOWN =  $\frac{1}{2}$ , FALSE = 0
	- AND of two truth values: their minimum.
	- OR of two truth values: their maximum.
	- $\blacksquare$  NOT of a truth value: 1 the truth value.
- Examples:

TRUE AND UNKNOWN = UNKNOWN FALSE AND UNKNOWN = FALSE FALSE OR UNKNOWN = UNKNOWN NOT UNKNOWN = UNKNOWN

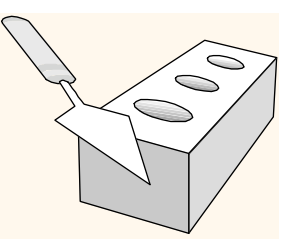

### *Truth Value Unknown*

SELECT \* FROM Sailors WHERE rating  $< 5 \text{ OR }$  rating  $>= 5$ ;

- What does this return?
- Does not return all sailors, but only those with non-NULL rating.

- Field values in a tuple are sometimes *unknown* (e.g., a rating has not been assigned) or *inapplicable* (e.g., no spouse's name).
	- SQL provides a special value *null* for such situations.

• The presence of *null* complicates many issues. E.g.:

- Special operators needed to check if value is/is not *null*.
- Is *rating>8* true or false when *rating* is equal to *null*? What about AND, OR and NOT connectives?
- We need a 3-valued logic (true, false and *unknown*).
- Meaning of constructs must be defined carefully. (e.g., WHERE clause eliminates rows that don't evaluate to true.)

Database Management Systems 3ed, R. Ramakrishnan and J. Gehrke 28 New operators (in particular, *outer joins*) possible/needed.

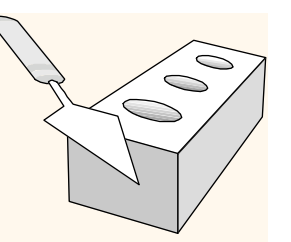

### *Joins*

A SQL query walks into a bar and sees two tables. He walks up to them and says 'Can I join you?'

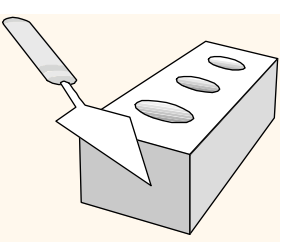

### *Cartesian Product*

- Expressed in FROM clause.
- Forms the *Cartesian product* of all relations listed in the FROM clause, in the given order.

SELECT \* FROM Sailors, Reserves;

So far, not very meaningful.

# *Join*

- Expressed in FROM clause and WHERE clause.
- Forms the subset of the *Cartesian product* of all relations listed in the FROM clause that satisfies the WHERE condition:

SELECT \* FROM Sailors, Reserves WHERE Sailors.sid = Reserves.sid;

• In case of ambiguity, prefix attribute names with relation name, using the dot-notation.

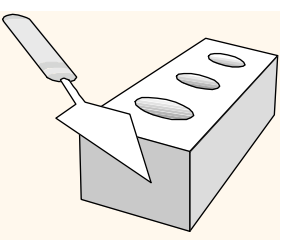

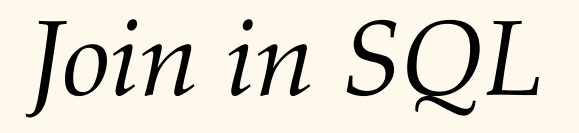

Since joins are so common, SQL provides JOIN as a shorthand.

SELECT \* FROM Sailors JOIN Reserves ON Sailors.sid = Reserves.sid;

• NATURAL JOIN produces the natural join of the two input tables, i.e. an equi-join on all attributes common to the input tables.

> SELECT \* FROM Sailors NATURAL JOIN Reserves;

### *Outer Joins*

- Typically, there are some *dangling* tuples in one of the input tables that have no matching tuple in the other table.
	- Dangling tuples are not contained in the output.
- Outer joins are join variants that do not lose any information from the input tables.

### *Left Outer Join*  includes all dangling tuples from the **left** input table

### *NULL* values filled in for all attributes of the

SELECT \*<br>FROM employee LEFT OUTER JOIN department<br>ON employee.DepartmentID = department.DepartmentID; FROM

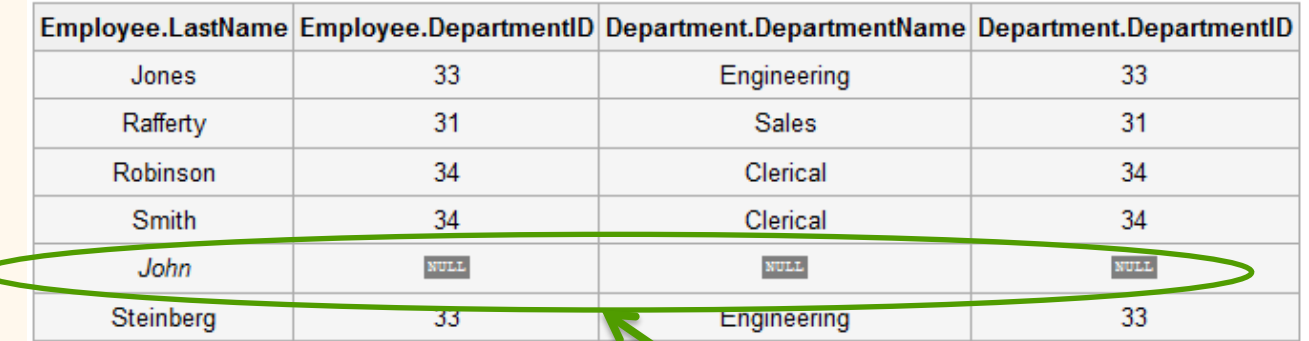

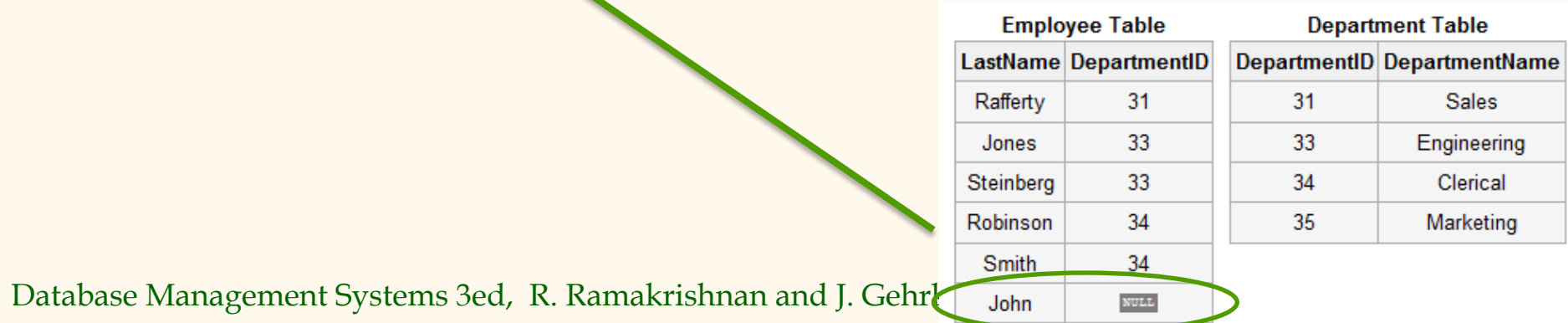

# *Right Outer Join*

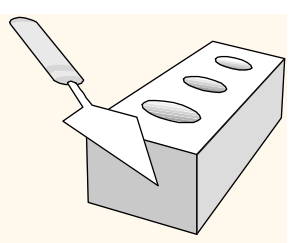

- includes all dangling tuples from the **right** input table
- *NULL* values filled in for all attributes of the right input table

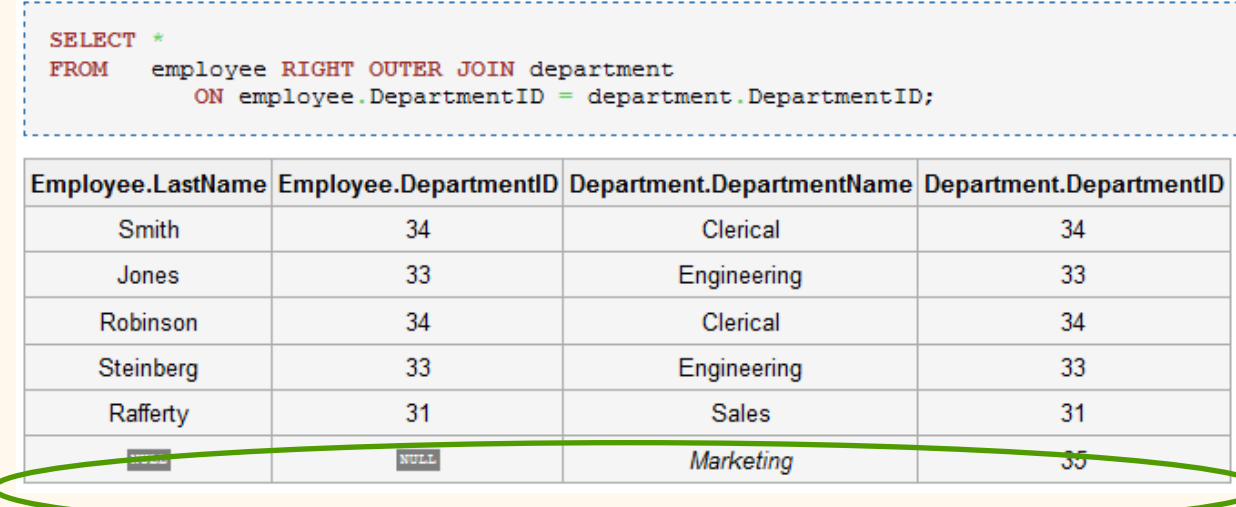

- What's the difference between LEFT and RIGHT joins?
- Can one replace the other?

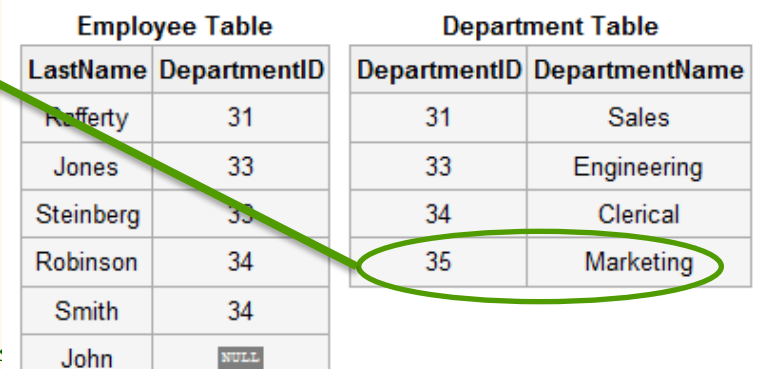

# *Full Outer Join*

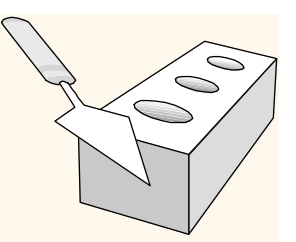

### includes all dangling tuples from **both** input tables

### *NULL* values filled in for all attributes of any dangling tuples

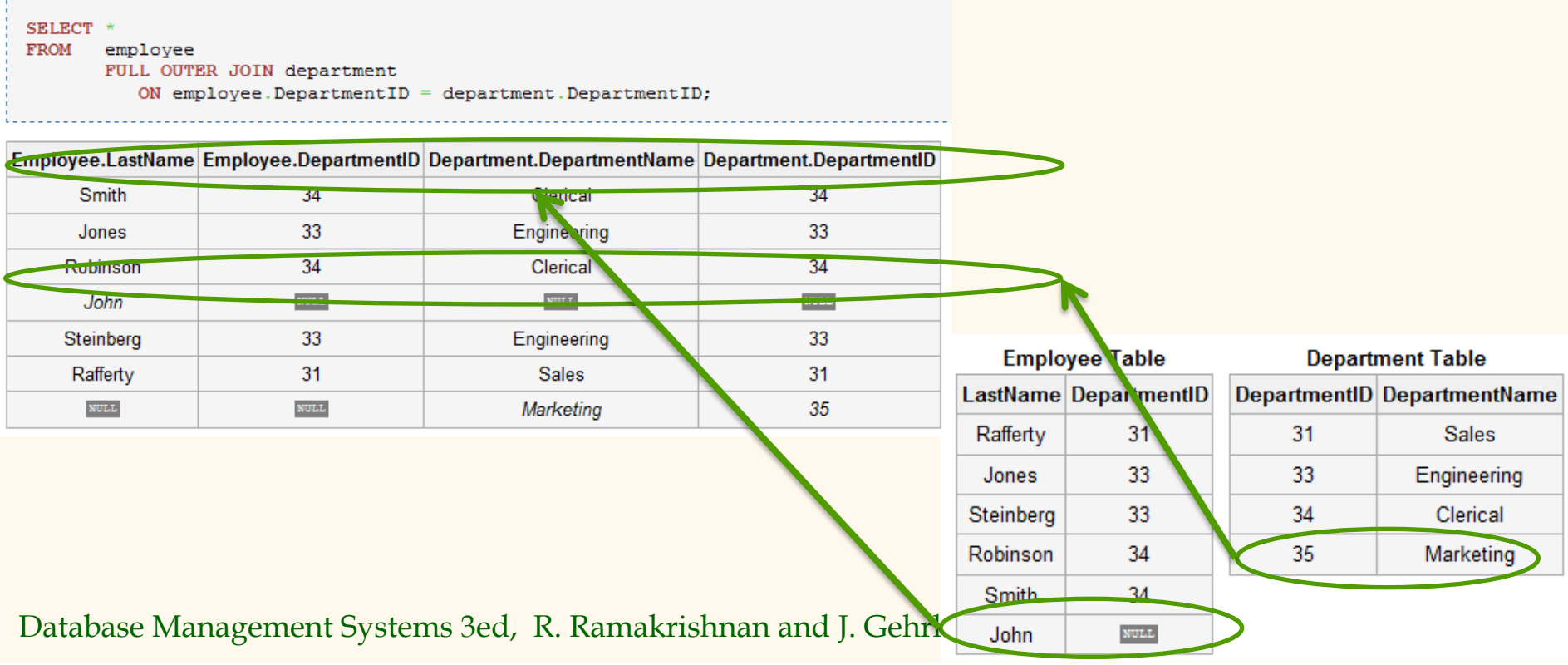
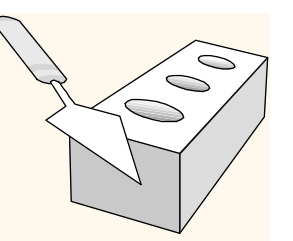

# *Aggregation*

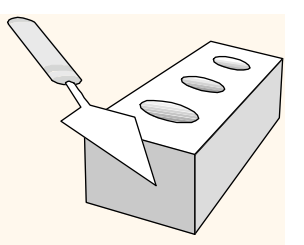

*Aggregate Operators* 

- Operates on tuple sets.
- **◆ Significant extension of relational** algebra.

SELECT COUNT (\*) FROM Sailors S

SELECT AVG (S.age) FROM Sailors S WHERE S.rating=10

SELECT S.sname FROM Sailors S

COUNT (\*) COUNT ( [DISTINCT] A) SUM ( [DISTINCT] A) AVG ( [DISTINCT] A) MAX (A) MIN (A)

*single column* 

WHERE S.rating= (SELECT MAX(S2.rating) FROM Sailors S2)

```
SELECT AVG ( DISTINCT S.age) 
                                   FROM Sailors S 
                                   WHERE S.rating=10 
SELECT COUNT (DISTINCT S.rating)
FROM Sailors S 
WHERE S.sname='Bob'
```
## *Find name and age of the oldest sailor(s)*

- \* The first query is illegal! (We'll look into the reason a bit later, when we discuss GROUP BY.)
- **◆ The third query is** equivalent to the second query, and is allowed in the SQL/92 standard, but is not supported in some systems.

SELECT S.sname, MAX (S.age) FROM Sailors S

SELECT S.sname, S.age FROM Sailors S WHERE S.age = (SELECT MAX (S2.age) FROM Sailors S2)

SELECT S.sname, S.age FROM Sailors S WHERE (SELECT MAX (S2.age) FROM Sailors S2) = S.age

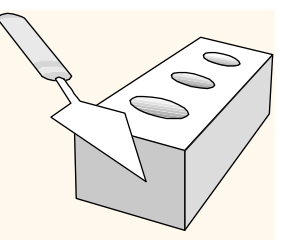

## *Exercise 5.2 ctd.*

Consider the following schema.

Suppliers(sid: integer, sname: string, address: string)

Parts(pid: integer, pname: string, color: string)

Catalog(sid: integer, pid: integer, cost: real)

The Catalog lists the prices charged for parts by Suppliers. Write the following query in SQL:

- 1. Find the average cost of Part 70 (over all suppliers of Part 70).
- 2. Find the sids of suppliers who charge more for Part 70 than the average cost of Part 70.
- 3. Find the sids of suppliers who charge more for some part than the average cost of that part.

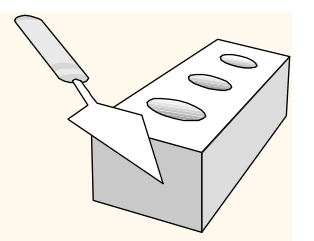

## *GROUP BY and HAVING*

- So far, we've applied aggregate operators to all (qualifying) tuples. Sometimes, we want to apply them to each of several *groups* of tuples.
- Consider: *Find the age of the youngest sailor for each rating level.* 
	- In general, we don't know how many rating levels exist, and what the rating values for these levels are!
	- Suppose we know that rating values go from 1 to 10; we can write 10 queries that look like this (!):

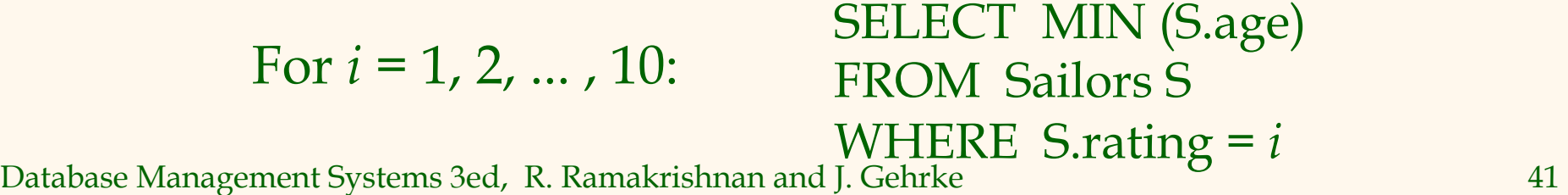

## *Queries With GROUP BY and HAVING*

SELECT [DISTINCT] *target-list* FROM *relation-list* WHERE *qualification*  GROUP BY *grouping-list*  HAVING *group-qualification* 

 The *target-list* contains (i) attribute names (ii) terms with aggregate operations (e.g., MIN (*S.age*)).

 The attribute list (i) must be a subset of *grouping-list*. Intuitively, each answer tuple corresponds to a *group,* and these attributes must have a single value per group. (A *group* is a set of tuples that have the same value for all attributes in *grouping-list*.)

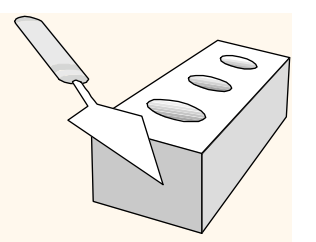

# *Conceptual Evaluation*

- The cross-product of *relation-list* is computed, tuples that fail *qualification* are discarded, `*unnecessary'* fields are deleted, and the remaining tuples are partitioned into groups by the value of attributes in *grouping-list*.
- The *group-qualification* is then applied to eliminate some groups. Expressions in *group-qualification* must have a *single value per group*!
	- In effect, an attribute in *group-qualification* that is not an argument of an aggregate op also appears in *grouping-list*. (SQL does not exploit primary key semantics here!)

• One answer tuple is generated per qualifying group.

### *Find the age of the youngest sailor with age*  $\geq 18$ *, for each rating with at least 2 such sailors*

SELECT S.rating, MIN (S.age) FROM Sailors S WHERE  $S \cdot age \ge 18$ GROUP BY S.rating HAVING COUNT  $(*)$  > 1

- **↑ Only S.rating and S.age are** mentioned in the SELECT, GROUP BY or HAVING clauses; other attributes `*unnecessary*'.
- **❖** 2nd column of result is unnamed. (Use AS to name it.)

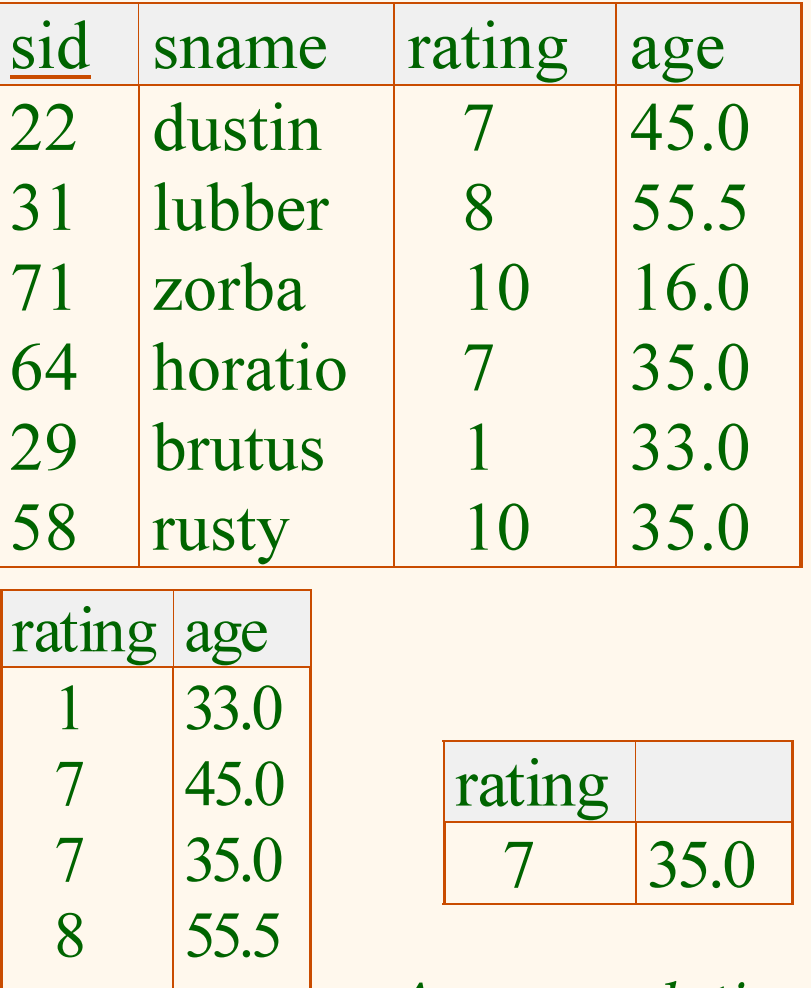

**35.0** 

Database Management Systems 3ed, R. Ramakrishnan and T. Gehrke

*Answer relation* 

*Find the age of the youngest sailor with age*  $\geq 18$ *, for each rating with at least 2 such sailors. Step 1.* 

SELECT S.rating, MIN (S.age) FROM Sailors S **WHERE S.age >= 18**  GROUP BY S.rating HAVING COUNT  $(*)$  > 1

Step 1: Apply Where clause.

![](_page_44_Picture_38.jpeg)

*Find the age of the youngest sailor with age*  $\geq 18$ *, for each rating with at least 2 such sailors. Step 2.* 

```
SELECT S.rating, MIN (S.age) 
FROM Sailors S 
WHERE S \cdot age \ge 18GROUP BY S.rating 
HAVING COUNT (*) > 1
```
Step 2: keep only columns that appear in SELECT, GROUP BY, or HAVING

![](_page_45_Picture_49.jpeg)

### *Find the age of the youngest sailor with age*  $\geq 18$ *, for each rating with at least 2 such sailors. Step 3.*

SELECT S.rating, MIN (S.age) FROM Sailors S WHERE  $S \cdot age \ge 18$ **GROUP BY S.rating**  HAVING COUNT  $(*)$  > 1

Step 3: sort tuples into groups.

![](_page_46_Picture_40.jpeg)

### *Find the age of the youngest sailor with age*  $\geq 18$ *, for each rating with at least 2 such sailors. Step 4.*

SELECT S.rating, MIN (S.age) FROM Sailors S WHERE  $S \cdot age \ge 18$ GROUP BY S.rating **HAVING COUNT (\*) > 1** 

Step 4: apply having clause to eliminate groups.

![](_page_47_Picture_40.jpeg)

### *Find the age of the youngest sailor with age*  $\geq 18$ *, for each rating with at least 2 such sailors. Step 5.*

**SELECT S.rating, MIN (S.age)**  FROM Sailors S WHERE  $S \cdot age \ge 18$ GROUP BY S.rating HAVING COUNT  $(*)$  > 1

Step 5: generate one answer tuple for each group.

![](_page_48_Picture_43.jpeg)

*For each red boat, find the number of reservations for this boat* 

SELECT B.bid, COUNT (\*) AS scount FROM Boats B, Reserves R WHERE R.bid=B.bid AND B.color='red' GROUP BY B.bid

 Can we instead remove *B.color='red'* from the WHERE clause and add a HAVING clause with this condition?

*Find the age of the youngest sailor with age > for each rating with at least 2 sailors (of any age)*  SELECT S.rating, MIN (S.age) FROM Sailors S WHERE S.age > 18 GROUP BY S.rating HAVING 1 < (SELECT COUNT (\*) FROM Sailors S2 WHERE S.rating=S2.rating)

- Shows HAVING clause can also contain a subquery.
- Compare this with the query where we considered only ratings with 2 sailors over 18.
- What if HAVING clause is replaced by:
	- $\blacksquare$  HAVING COUNT(\*) >1

*Find those ratings for which the average age is the minimum over all ratings* 

 Aggregate operations cannot be nested! WRONG: SELECT S.rating FROM Sailors S WHERE S.age = (SELECT MIN (AVG (S2.age)) FROM Sailors S2) SELECT Temp.rating, Temp.avgage FROM (SELECT S.rating, AVG (S.age) AS avgage FROM Sailors S Correct solution (in SQL/92):

GROUP BY S.rating) AS Temp

WHERE Temp.avgage = (SELECT MIN (Temp.avgage) FROM Temp)

![](_page_52_Picture_0.jpeg)

# *Exercise 5.2 ctd.*

Consider the following schema.

Suppliers(sid: integer, sname: string, address: string)

Parts(pid: integer, pname: string, color: string)

Catalog(sid: integer, pid: integer, cost: real)

The Catalog lists the prices charged for parts by Suppliers. Write the following queries in SQL:

- 1. For every supplier that supplies only green parts, print the name of the supplier and the total number of parts that she supplies.
- 2. For every supplier that supplies a green part and a red part, print the name and price of the most expensive part that she supplies.

# *Group By*

- In Assignment 2, the following question requires "group by":
- "For each character and for each neutral planet, how much time total did the character spend on the planet"?

![](_page_54_Picture_0.jpeg)

# *Integrity Constraints*

![](_page_55_Picture_0.jpeg)

# *Integrity Constraints*

- An IC describes conditions that every *legal instance*  of a relation must satisfy.
	- Inserts/deletes/updates that violate IC's are disallowed.
	- Can be used to ensure application semantics (e.g., *sid* is a key), or prevent inconsistencies (e.g., *sname* has to be a string, *age* must be < 200)
- *Types of IC's*: Domain constraints, primary key constraints, foreign key constraints, general constraints.
	- *Domain constraints*: Field values must be of right type. Always enforced.

![](_page_56_Picture_0.jpeg)

# *General Constraints*

- Attribute-based CHECK
	- defined in the declaration of an attribute,
	- activated on insertion to the corresponding table or update of attribute.
- Tuple-based CHECK
	- defined in the declaration of a table,
	- activated on insertion to the corresponding table or update of tuple.
- **Assertion** 
	- defined independently from any table,
	- activated on any modification of any table mentioned in the assertion.

![](_page_57_Picture_0.jpeg)

# *Attribute-based CHECK*

- Attribute-based CHECK constraint is part of an attribute definition.
- Is checked whenever a tuple gets a new value for that attribute (INSERT or UPDATE). Violating modifications are rejected.
- CHECK constraint can contain an SQL query referencing other attributes (of the same or other tables), if their relations are mentioned in the FROM clause.
- CHECK constraint is not activated if other attributes mentioned get new values.
- Most often used to check attribute values.

# *Attribute Check in SQL*

- **❖** Useful when more general ICs than keys are involved.
- Can use queries to express constraint.
- Constraints can be named.

CREATE TABLE Sailors ( sid INTEGER, sname CHAR(10), rating INTEGER, age REAL, PRIMARY KEY (sid), CHECK ( rating >= 1 AND rating <= 10 ) CREATE TABLE Reserves ( sname CHAR(10), bid INTEGER, day DATE, PRIMARY KEY (bid,day), CONSTRAINT noInterlakeRes CHECK (`Interlake' <> ( SELECT B.bname FROM Boats B WHERE B.bid=bid)))

![](_page_59_Picture_0.jpeg)

# *Tuple-based CHECK*

- Tuple-based CHECK constraints can be used to constrain multiple attribute values within a table.
- Condition can be anything that can appear in a WHERE clause.
- Same activation and enforcement rules as for attribute-based CHECK.

CREATE TABLE Sailors ( sid INTEGER PRIMARY KEY, sname CHAR(10), previousRating INTEGER, currentRating INTEGER, age REAL, CHECK (currentRating >= previousRating));

![](_page_60_Picture_0.jpeg)

# *Tuple-based CHECK*

### ◆ CHECK constraint that refers to other table:

CREATE TABLE Reserves ( sname CHAR(10),

bid INTEGER, day DATE, PRIMARY KEY (bid,day), CHECK ('Interlake' <> ( SELECT B.bname FROM Boats B WHERE B.bid=bid)));

Interlake boats cannot be reserved

 But: these constraints are *invisible* to other tables, i.e. are not checked upon modification of other tables.

# *Constraints Over Multiple Relations*

- Awkward and wrong!
- **᠅** If Sailors is empty, the number of Boats tuples can be anything!

ASSERTION is the

right solution;

not associated

with either table.

CREATE TABLE Sailors ( sid INTEGER, sname CHAR(10), rating INTEGER, age REAL, PRIMARY KEY (sid), **CHECK** ( (SELECT COUNT (S.sid) FROM Sailors S) + (SELECT COUNT (B.bid) FROM Boats B) < 100) CREATE ASSERTION smallClub **CHECK** ( (SELECT COUNT (S.sid) FROM Sailors S) *Number of boats plus number of sailors is < 100* 

+ (SELECT COUNT(B.bid) FROM Boats B) < 100)

## *Assertions*

- Condition can be anything allowed in a WHERE clause.
- Constraint is tested whenever any (!) of the referenced tables is modified.
- Violating modifications are rejectced.
- CHECK constraints are more efficient to implement than ASSERTIONs.

### *Assertions*

![](_page_63_Figure_1.jpeg)

- All relations are checked to comply with above.
- *Number of reservations per sailor is < 10.* CREATE ASSERTION notTooManyReservations CHECK ( 10 > ALL (SELECT COUNT (\*) FROM Reserves GROUP BY sid));

![](_page_64_Picture_0.jpeg)

# *Exercise 5.10*

Consider the folllowing relational schema. An employee can work in more than one department; the pct\_time field of the Works relation shows the percentage of time that a given employee works in a given department.

Emp(eid: integer, ename: string, age: integer, salary: real)

Works(eid: integer, did: integer, pct\_time: integer)

Dept(did: integer, budget: real, managerid: integer)

Write SQL integrity constraints (domain, key, foreign key or CHECK constraints or assertions) to ensure each of the following, independently.

- 1. Employees must make a minimum salary of \$1000.
- 2. A manager must always have a higher salary than any employee that he or she manages.

# *Theory vs. Practice*

- Unfortunately CHECK and ASSERTION are not well supported by SQL implementation.
- CHECK may not contain queries in SQL Server and other system. See http://consultingblogs.emc.com/davidportas/archive/ 2007/02/19/Trouble-with-CHECK-Constraints.aspx
- **↑ ASSERTION is not supported at all.** http://www.sqlmonster.com/Uwe/Forum.aspx/sqlserver-programming/8870/CREATE-ASSERTION-with-Microsoft-SQL-Server

![](_page_66_Picture_0.jpeg)

- Trigger: procedure that starts automatically if specified changes occur to the DBMS
- **❖** Three parts:
	- Event (activates the trigger)
	- Condition (tests whether the triggers should run)
	- Action (what happens if the trigger runs)
- Mainly related to transaction processing (Ch. 16, CMPT 454)

- Synchronization of the Trigger with the activating statement (DB modification)
	- **Before**
	- **After**
	- **Instead of**
	- Deferred (at end of transaction).
- \* Number of Activations of the Trigger
	- Once per modified tuple (FOR EACH ROW)
	- Once per activating statement (default).

CREATE TRIGGER youngSailorUpdate AFTER INSERT ON SAILORS /\* Event \*/ REFERENCING NEW TABLE NewSailors FOR EACH STATEMENT INSERT /\* Action \*/

INTO YoungSailors(sid, name, age, rating) SELECT sid, name, age, rating FROM NewSailors N WHERE N.age <= 18;

- This trigger inserts young sailors into a separate table.
- It has no (i.e., an empty, always true) condition.

![](_page_69_Picture_0.jpeg)

# *Triggers: Example (SQL:1999)*

### CREATE TRIGGER youngSailorUpdate AFTER INSERT ON SAILORS REFERENCING NEW TABLE NewSailors FOR EACH STATEMENT INSERT INTO YoungSailors(sid, name, age, rating) SELECT sid, name, age, rating FROM NewSailors N WHERE N.age  $\le$  = 18

![](_page_70_Picture_0.jpeg)

### Options for the REFERENCING clause:

- NEW TABLE: the set (!) of tuples newly inserted (INSERT).
- OLD TABLE: the set (!) of deleted or old versions of tuples (DELETE / UPDATE).
- **OLD ROW: the old version of the tuple (FOR** EACH ROW UPDATE).
- NEW ROW: the new version of the tuple (FOR EACH ROW UPDATE).
- The action of a trigger can consist of multiple SQL statements, surrounded by BEGIN . . . END.

CREATE TRIGGER notTooManyReservations AFTER INSERT ON Reserves /\* Event \*/ REFERENCING NEW ROW NewReservation FOR EACH ROW WHEN (10 <= (SELECT COUNT(\*) FROM Reserves<br>WHERE sid =NewReservation.sid)) /\* Condition \*/ WHERE sid =NewReservation  $sid)$  DELETE FROM Reserves R WHERE R.sid= NewReservation.sid /\* Action \*/ AND day= (SELECT MIN(day) FROM Reserves R2 WHERE R2.sid=R.sid);

- This trigger makes sure that a sailor has less than 10 reservations, deleting the oldest reservation of a given sailor, if neccesary.
- It has a non- empty condition (WHEN).
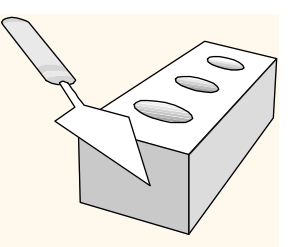

# *Trigger Syntax*

- Unfortunately trigger syntax varies widely among vendors.
- To make sure that no employee ID is negative:

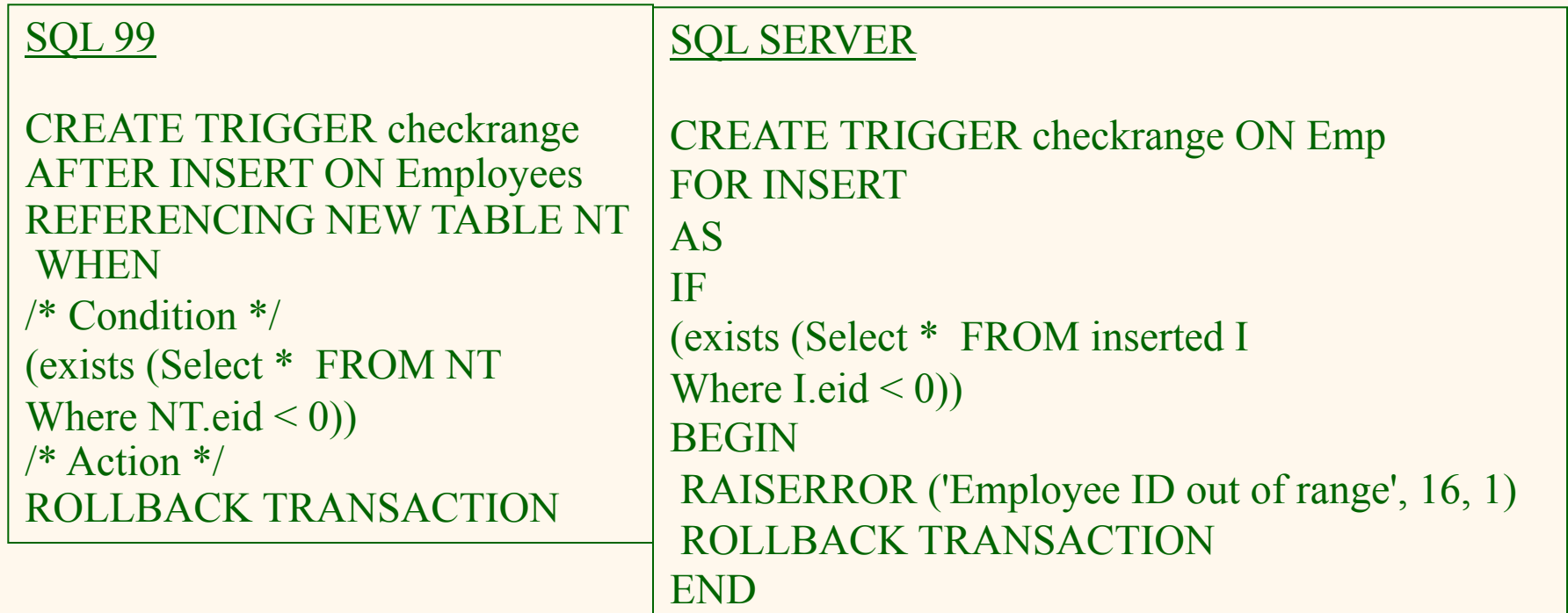

Database Management Systems 3ed, R. Ramakrishnan and J. Gehrke 73

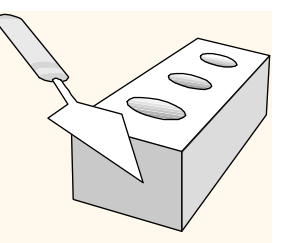

# *Triggers vs. General Constraints*

- Triggers can be harder to understand.
	- Several triggers can be activated by one SQL statement (*arbitrary order*!).
	- A trigger may activate other triggers (*chain activation*).
- **\*** Triggers are procedural.
	- Assertions react on any database modification, trigger only only specified event.
	- **Trigger execution cannot be optimized by DBMS.**
- Triggers have more applications than constraints.
	- **nanceae** monitor integrity constraints,
	- $\blacksquare$  construct a log,
	- qather database statistics, etc.

### *Summary*

- **❖ SQL allows specification of rich integrity** constraints (ICs): attribute-based, tuple-based CHECK and assertions (table-independent).
- \* CHECK constraints are activated only by modifications of the table they are based on, ASSERTIONs are activated by any modification that can possibly violate them.
- Choice of the most appropriate method for a particular IC is up to the DBA.
- \* Triggers respond to changes in the database. Can also be used to represent ICs.

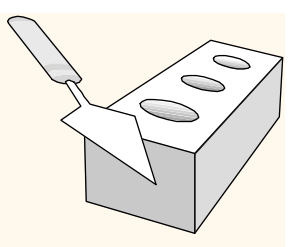

## *Summary*

- SQL was an important factor in the early acceptance of the relational model; more natural than earlier, procedural query languages.
- \* Relationally complete; in fact, significantly more expressive power than relational algebra.
- Even queries that can be expressed in RA can often be expressed more naturally in SQL.
- Many alternative ways to write a query; optimizer should look for most efficient evaluation plan.
	- In practice, users need to be aware of how queries are optimized and evaluated for best results.

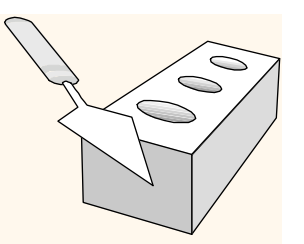

## *Summary (Contd.)*

- NULL for unknown field values brings many complications
- SQL allows specification of rich integrity constraints
- Triggers respond to changes in the database